## igo pc windows7

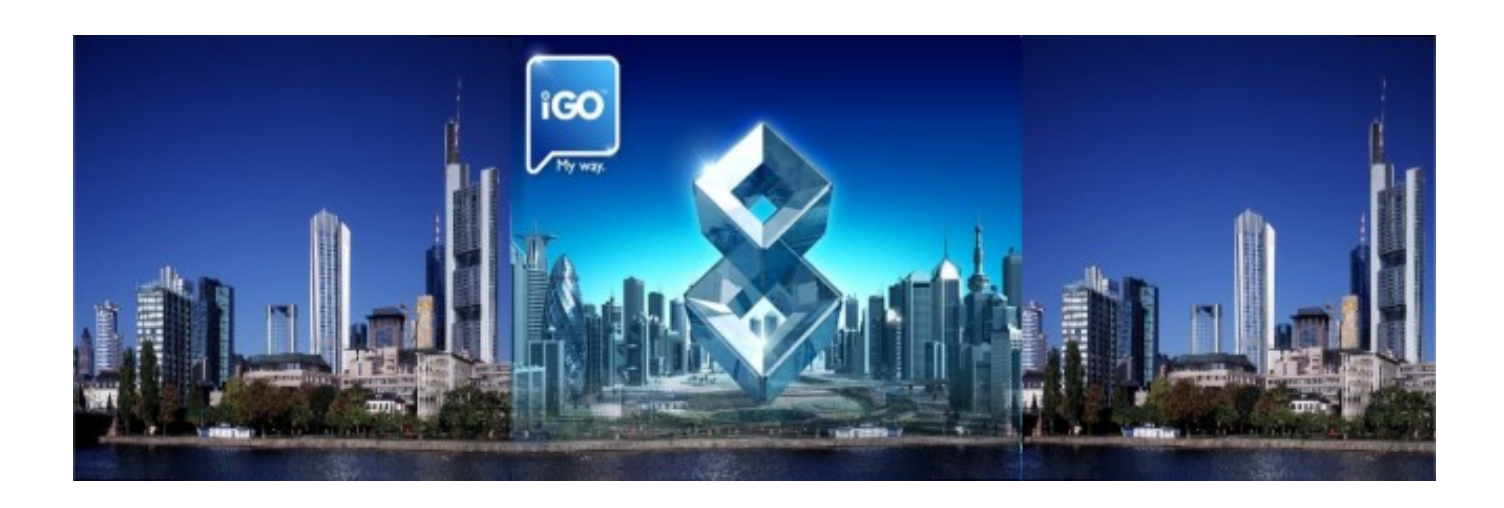

**DOWNLOAD:** <https://tinurli.com/2ikyhk>

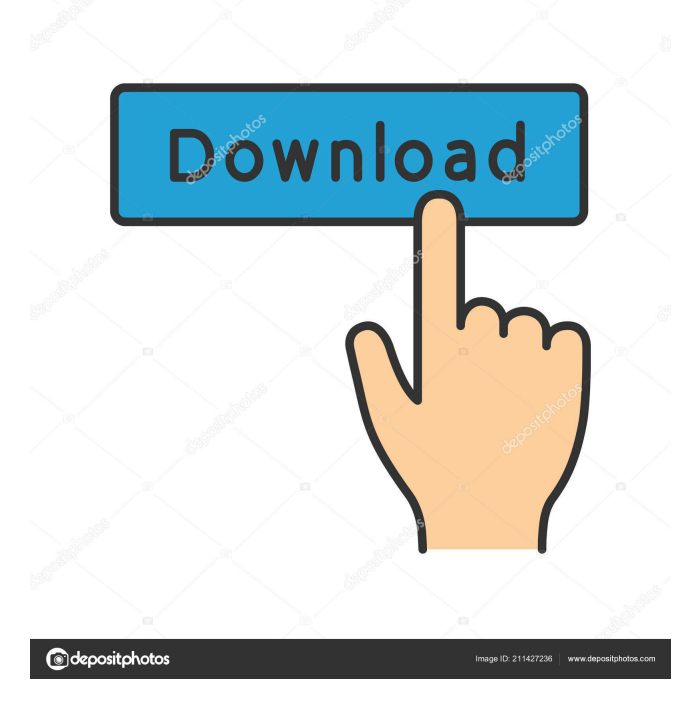

 ipa file onto the emulator using an iGO Navigation application Step 3: Run the emulator Step 4: Select your newly installed iGO Navigation application Step 5: Start your iGO Navigation application and enjoy using it How to Uninstall iGO Navigation on a Samsung Smartphone or Tablet There are various Samsung devices running Android OS like Samsung Galaxy S4, S5,

Note, etc. Most of these devices are having a Google Play Store where you can download and install various Apps. You can also install various Apps from third-party sources including the App Store. But there are quite a few Apps that are known to get Android virus infections. iGO Navigation is one of these Apps. If you have already installed this App then you can uninstall the same using the methods given below. How to uninstall iGO Navigation from Samsung Smartphones and Tablets: First of all download the iGO Navigation APK file on your computer. Now open your Google Play Store and search for iGO Navigation. Install the iGO Navigation Application on your Samsung Smartphone or Tablet. Now select iGo Navigation from the app list. Now click on the Uninstall button to Uninstall the iGO Navigation application. Uninstall iGO Navigation from Android Emulators Open your PC or Mac and install the .APK file for the iGO Navigation on the emulator. Select iGo Navigation from the app list. Click on the Uninstall button to Uninstall the iGO Navigation application. How to install iGO Navigation on an Apple Smartphone or Tablet: Install the iGO Navigation Application on your Apple Smartphone or Tablet. Now click on the Install button to Install the iGO Navigation application. How to Install iGO Navigation on Iphone Open your Iphone and install the .IPA file for the iGO Navigation on the Iphone. Last Update: May 27, 2016 This article contains a series of videos that can help you f3e1b3768c

Related links:

[My horse farm welcome to trotterville download](https://docs.google.com/viewerng/viewer?url=storage.googleapis.com/wiwonder/upload/files/2022/05/9Ymwa8um5xdmu7PApHlq_05_7b3af038450db3ae24a5e0ff1e0320dc_file.pdf) [Les Composantes D Une Voiture Pdf Download](https://socialpirate.org/upload/files/2022/05/1IkRemqTGGWCmuSXqtgn_05_7b3af038450db3ae24a5e0ff1e0320dc_file.pdf) [Entretien : BADR'EDDINE MILI AU SOIR D'ALGÉRIE : «Les patriotes du pouvoir d'Etat et de l'opposition doivent se parler»](https://docs.google.com/viewerng/viewer?url=flagonsworkshop.net/upload/files/2022/05/KQ88twtdOp3l84ttgT4x_05_1e88474f694ec51fad3670f1aca77542_file.pdf)